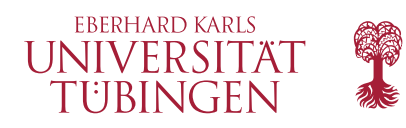

### **Mathematisch-Naturwissenschaftliche Fakultät**

**Programmiersprachen**

**Prof. Klaus Ostermann**

*Leitung des Seminars* David Binder Ingo Skupin

# **Kategorientheorie für Programmierer**

Hausaufgabenblatt 1 – WS19 Tübingen, 24. Oktober 2019

# **Aufgabe 1: Lektüre**

Bitte lesen Sie für die nächste Sitzung Kapitel 3 und Kapitel 5 aus dem Buch. (Kapitel 4 werden wir vielleicht später wieder aufgreifen.)

Nach der Lektüre sollten Sie versuchen die folgenden Fragen zu beantworten:

- 1. Was ist eine Kategorie, und welche Eigenschaften muss man prüfen um festzustellen ob eine gegebenes mathematisches Objekt eine Kategorie ist?
- 2. Was sind besonders einfache Beispiele von Kategorien? Was sind Monoide und welche einfachen Beispiele kennen Sie?
- 3. Was bezeichnet der Begriff "universal construction" und wieso ist der Begriff wichtig für Informatiker.
- 4. Was sind "inital objects", "terminal objects", "products" und "coproducts"? Welchen Programmiersprachenkonstrukten entsprechen diese?

# **Aufgabe 2: Haskell**

Wir werden Haskell als Programmiersprache verwenden um die theoretischen Konzepte praktisch vorzuführen. Wir benötigen nur einen kleinen Teil der Sprache und werden die nötigen Haskell-Konzepte im Laufe des Seminars einführen. Es ist also nicht notwendig schon in Haskell programmieren zu können.

#### **2.1 Haskell stack installieren**

Um mit Haskell effektiv (und ohne Kopfschmerzen) zu arbeiten empfehlen wir das Tool "stack". Unter www. haskellstack.org gibt es dazu eine Installationsanleitung.

#### **2.2 Ein Projekt anlegen, kompilieren und ausführen**

Um mit stack ein neues Projekt anzulegen gibt es den Befehl stack new project-name simple-hpack. Dieser Befehl legt ein neues Projekt mit dem Namen "project-name" an und verwendet dazu das Template "simplehpack". (Alle verfügbaren Projekttemplates kann man sich mit stack templates anzeigen lassen.)

Für den normalen Workflow werden nur die Befehle stack setup, stack build, stack exec und stack ghci benötigt. Der Befehl stack ghci startet dabei eine interaktive REPL die für die ersten Versuche mit Haskell geeignet ist.